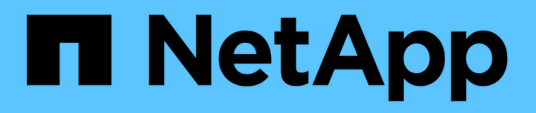

## **Commands for checking back-end configuration**

ONTAP FlexArray

NetApp February 11, 2024

This PDF was generated from https://docs.netapp.com/us-en/ontapflexarray/install/concept\_back\_end\_configuration\_errors\_detected\_by\_ontap\_commands.html on February 11, 2024. Always check docs.netapp.com for the latest.

# **Table of Contents**

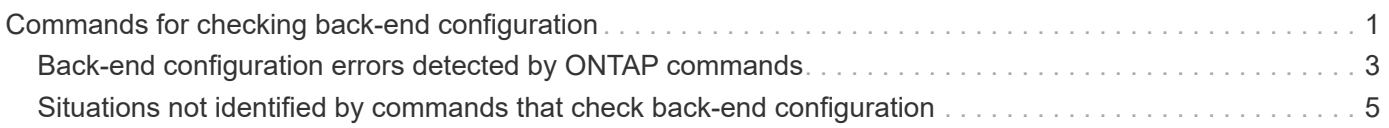

# <span id="page-2-0"></span>**Commands for checking back-end configuration**

Several ONTAP commands provide information about the storage array configuration, including back-end configuration errors. These commands are particularly useful during installation verification and troubleshooting.

The storage array config show command is the first command to use during installation verification. It is also the first command to use if you notice that your system is not working as you expect, or if you receive an error message.

Commands that are particularly useful for installation verification and troubleshooting are shown in the following table:

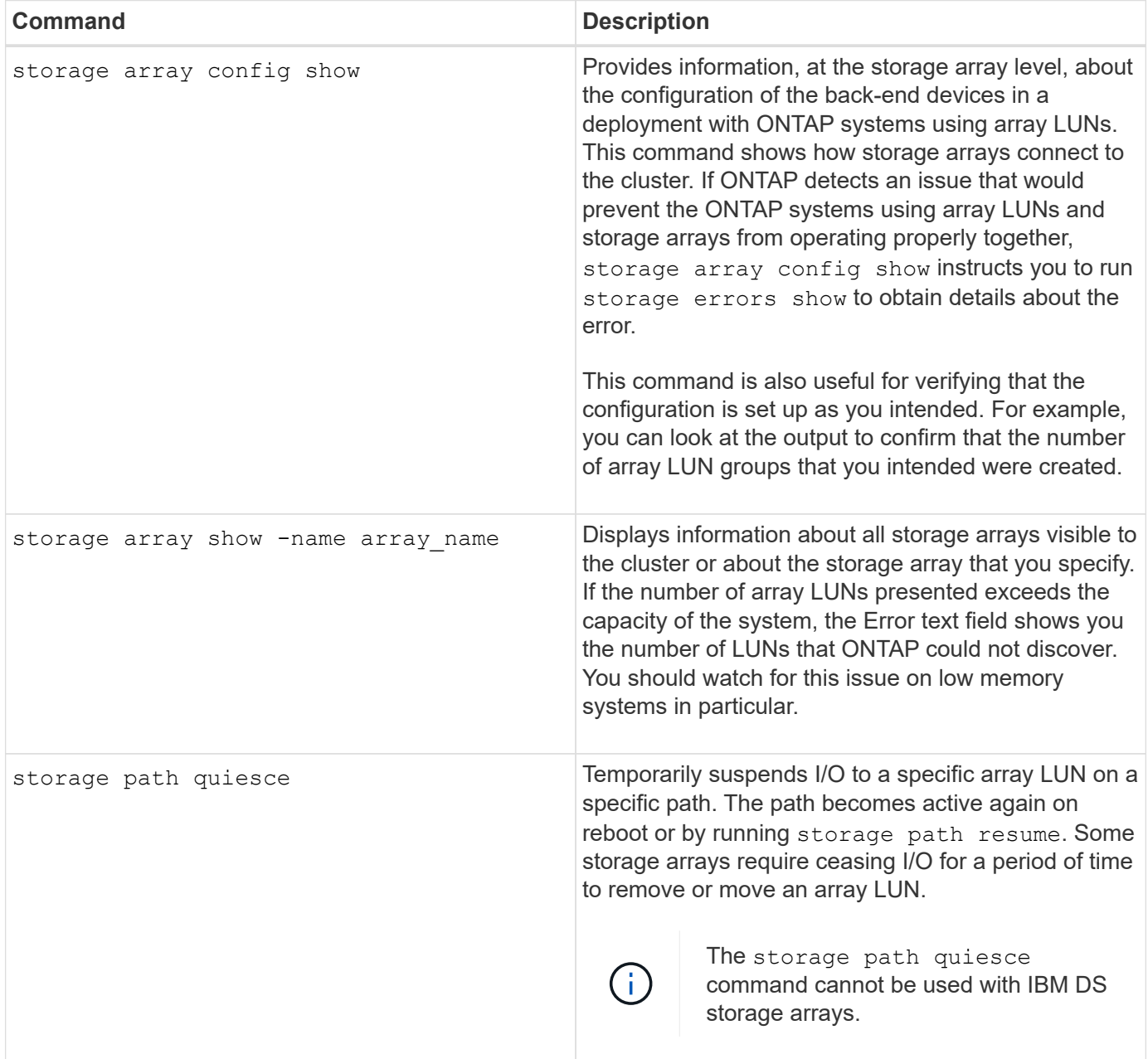

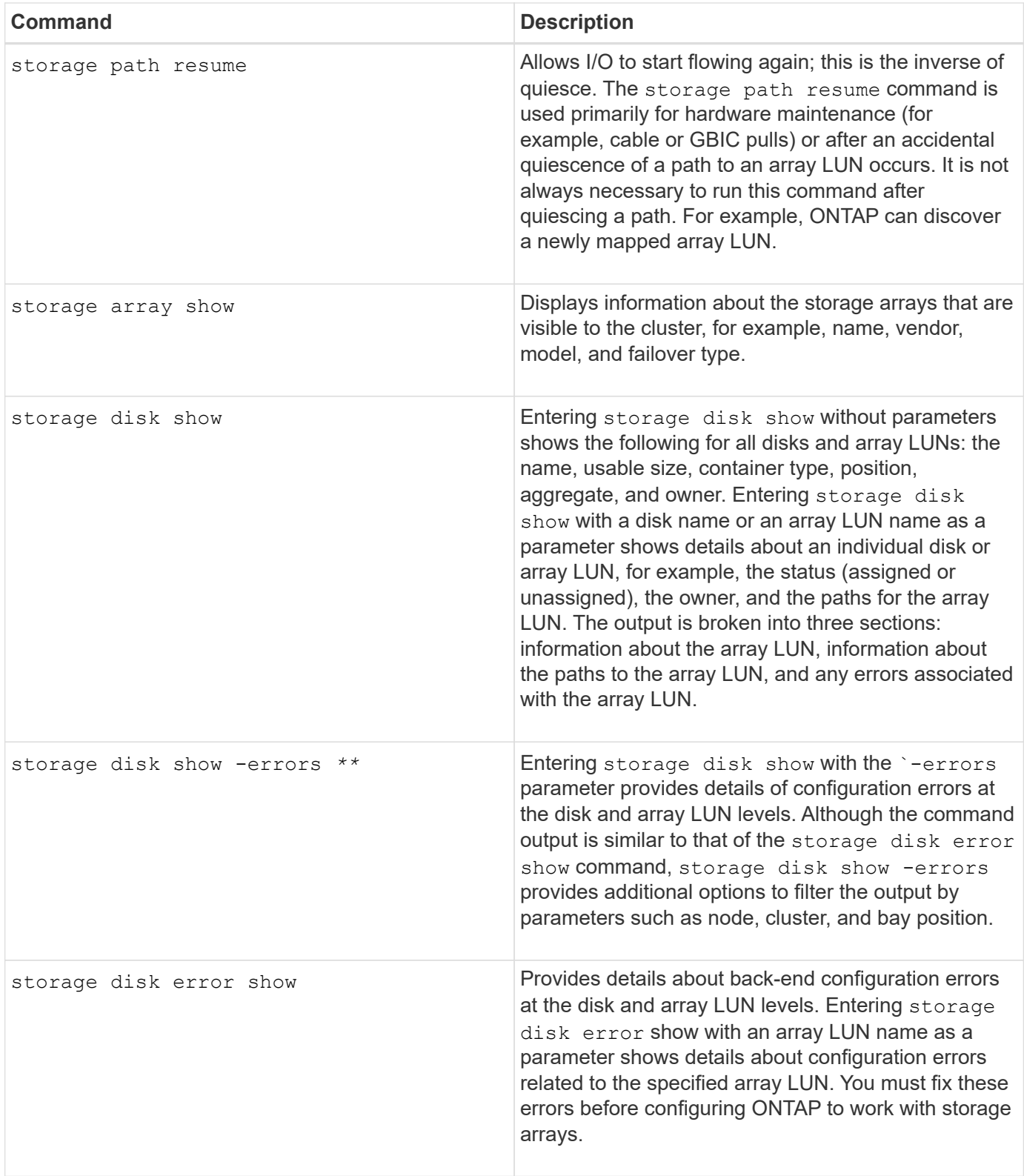

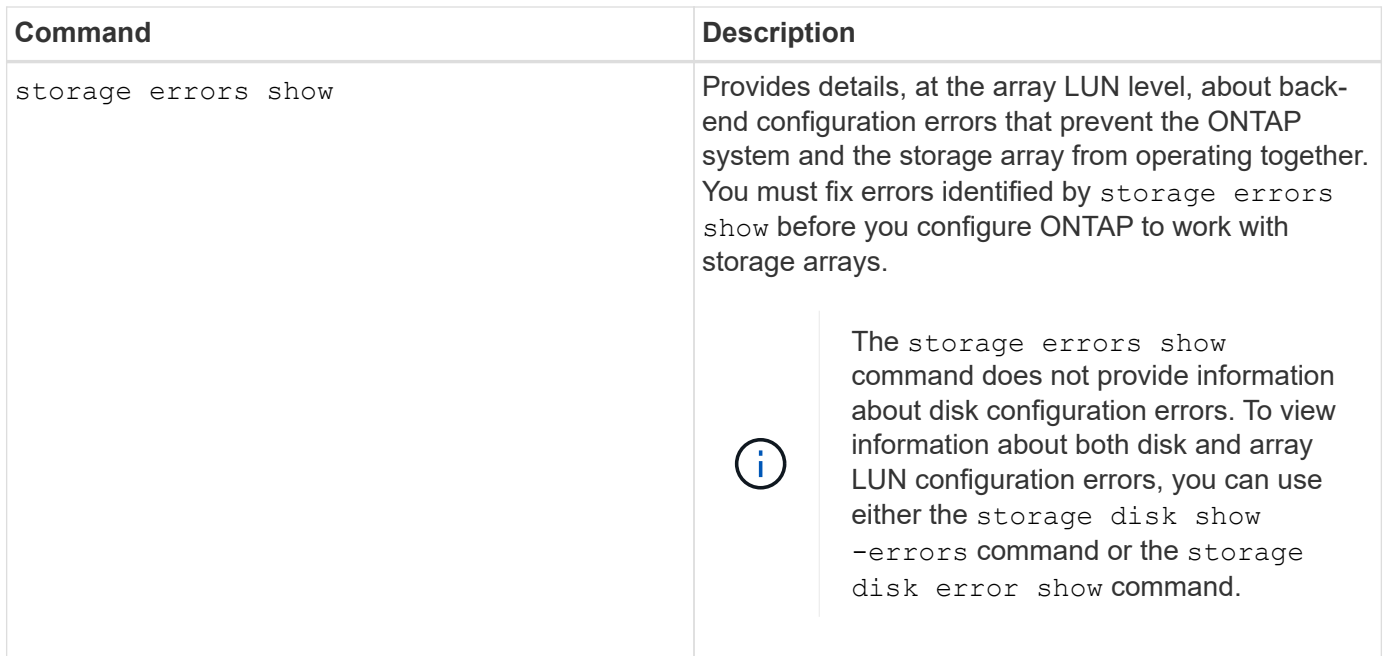

## <span id="page-4-0"></span>**Back-end configuration errors detected by ONTAP commands**

The storage errors show command provides details, at the array LUN level, about common back-end configuration errors. You can also use the storage disk error show and the storage disk show -errors commands to view the errors.

You must fix the back-end configuration errors identified by these commands before you can configure ONTAP to work with array LUNs.

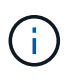

While the storage errors show command provides error details pertaining to only array LUNs, the storage disk error show and the storage disk show -errors commands can provide error details related to array LUNs as well as disks.

When there is a back-end configuration error that would prevent the devices in your configuration from working together, the storage array config show command instructs you to run storage errors show to obtain the details of the error.

### **List of back-end configuration errors**

The storage errors show, storage disk error show, and storage disk show -errors commands can help identify back-end configuration errors such as the following:

- There are fewer than two paths to an array LUN.
- All paths to an array LUN are to the same storage array controller.
- Two array LUNs are presented with the same LUN ID.
- The LUN IDs for the same LDEV do not match on all target ports over which the LDEV will be visible.
- The array LUN exceeds the ONTAP maximum LUN size.
- The array LUN does not meet the ONTAP minimum LUN size.
- The block size of an array LUN is invalid.
- An access LUN is presented to ONTAP.

### **Output examples displaying the back-end configuration errors**

The storage errors show output is grouped by storage array (if there is more than one storage array behind the ONTAP system). The name and unique identifier (UID) of an array LUN are shown, when applicable.

The following output example shows one type of error—only one path to an array LUN. This is an error because ONTAP requires two paths to an array LUN.

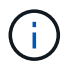

Four paths to an array LUN are supported for clustered configurations.

The following example shows the errors returned by the storage errors show command because of only a single path configured to an array LUN:

```
systemf47ab:: *> storage errors show
DGC-1.51 onepath DGC-1.51
(6006016044d03500ae553e55b09fe311): This array LUN is only available on
one path. Proper configuration requires two paths.
DGC-1.54 onepath DGC-1.54
(6006016044d03500b4553e55b09fe311): This array LUN is only available on
one path. Proper configuration requires two paths.
DGC-1.55 onepath DGC-1.55
(6006016044d03500b6553e55b09fe311): This array LUN is only available on
one path. Proper configuration requires two paths.
DGC-1.56 onepath DGC-1.56
(6006016044d03500b8553e55b09fe311): This array LUN is only available on
one path. Proper configuration requires two paths.
DGC-1.57 onepath DGC-1.57
(6006016044d03500ba553e55b09fe311): This array LUN is only available on
one path. Proper configuration requires two paths.
DGC-1.58 onepath DGC-1.58
(6006016044d03500bc553e55b09fe311): This array LUN is only available on
one path. Proper configuration requires two paths.
```
The following example shows similar errors returned by the storage disk show -errors command:

systemf47ab::\*> storage disk show -errors DGC-1.2 onepath DGC-1.2 (6006016044d03500e0720e22b59fe311): This array LUN is only available on one path. Proper configuration requires two paths. DGC-1.3 onepath DGC-1.3 (6006016044d03500e2720e22b59fe311): This array LUN is only available on one path. Proper configuration requires two paths. DGC-1.4 onepath DGC-1.4 (6006016044d03500e3720e22b59fe311): This array LUN is only available on one path. Proper configuration requires two paths. DGC-1.5 onepath DGC-1.5 (6006016044d03500e4720e22b59fe311): This array LUN is only available on one path. Proper configuration requires two paths. DGC-1.6 onepath DGC-1.6 (6006016044d03500e5720e22b59fe311): This array LUN is only available on one path. Proper configuration requires two paths. DGC-1.7 onepath DGC-1.7 (6006016044d03500e6720e22b59fe311): This array LUN is only available on one path. Proper configuration requires two paths.

## <span id="page-6-0"></span>**Situations not identified by commands that check back-end configuration**

There might be situations that you consider to be an issue but are not errors from the perspective of ONTAP because the situation does not prevent the system from operating. The ONTAP commands that check the back-end configuration do not identify configurations that do not prevent system operation.

Commands such as storage errors show, storage disk error show, and storage disk show -errors do not alert you to situations such as the following:

- Configurations that do not conform to best practice recommendations; that is, they are not required
- Conditions that can occur during transitional states

For example, you might see more LUN groups than you intended in storage array config show output until migration of LUNs from one LUN group to another is complete.

• Conditions that do not match the intended configurations

For example, if you wanted to configure multiple LUN groups and only one was configured, ONTAP does not identify that as an error because a single LUN group is supported.

#### **Copyright information**

Copyright © 2024 NetApp, Inc. All Rights Reserved. Printed in the U.S. No part of this document covered by copyright may be reproduced in any form or by any means—graphic, electronic, or mechanical, including photocopying, recording, taping, or storage in an electronic retrieval system—without prior written permission of the copyright owner.

Software derived from copyrighted NetApp material is subject to the following license and disclaimer:

THIS SOFTWARE IS PROVIDED BY NETAPP "AS IS" AND WITHOUT ANY EXPRESS OR IMPLIED WARRANTIES, INCLUDING, BUT NOT LIMITED TO, THE IMPLIED WARRANTIES OF MERCHANTABILITY AND FITNESS FOR A PARTICULAR PURPOSE, WHICH ARE HEREBY DISCLAIMED. IN NO EVENT SHALL NETAPP BE LIABLE FOR ANY DIRECT, INDIRECT, INCIDENTAL, SPECIAL, EXEMPLARY, OR CONSEQUENTIAL DAMAGES (INCLUDING, BUT NOT LIMITED TO, PROCUREMENT OF SUBSTITUTE GOODS OR SERVICES; LOSS OF USE, DATA, OR PROFITS; OR BUSINESS INTERRUPTION) HOWEVER CAUSED AND ON ANY THEORY OF LIABILITY, WHETHER IN CONTRACT, STRICT LIABILITY, OR TORT (INCLUDING NEGLIGENCE OR OTHERWISE) ARISING IN ANY WAY OUT OF THE USE OF THIS SOFTWARE, EVEN IF ADVISED OF THE POSSIBILITY OF SUCH DAMAGE.

NetApp reserves the right to change any products described herein at any time, and without notice. NetApp assumes no responsibility or liability arising from the use of products described herein, except as expressly agreed to in writing by NetApp. The use or purchase of this product does not convey a license under any patent rights, trademark rights, or any other intellectual property rights of NetApp.

The product described in this manual may be protected by one or more U.S. patents, foreign patents, or pending applications.

LIMITED RIGHTS LEGEND: Use, duplication, or disclosure by the government is subject to restrictions as set forth in subparagraph (b)(3) of the Rights in Technical Data -Noncommercial Items at DFARS 252.227-7013 (FEB 2014) and FAR 52.227-19 (DEC 2007).

Data contained herein pertains to a commercial product and/or commercial service (as defined in FAR 2.101) and is proprietary to NetApp, Inc. All NetApp technical data and computer software provided under this Agreement is commercial in nature and developed solely at private expense. The U.S. Government has a nonexclusive, non-transferrable, nonsublicensable, worldwide, limited irrevocable license to use the Data only in connection with and in support of the U.S. Government contract under which the Data was delivered. Except as provided herein, the Data may not be used, disclosed, reproduced, modified, performed, or displayed without the prior written approval of NetApp, Inc. United States Government license rights for the Department of Defense are limited to those rights identified in DFARS clause 252.227-7015(b) (FEB 2014).

#### **Trademark information**

NETAPP, the NETAPP logo, and the marks listed at<http://www.netapp.com/TM>are trademarks of NetApp, Inc. Other company and product names may be trademarks of their respective owners.